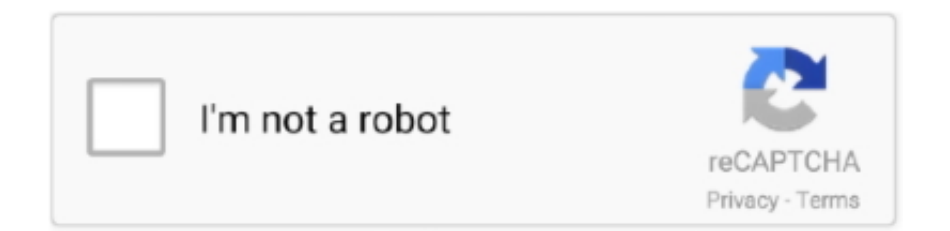

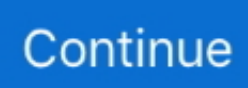

## **Open Illegal Vectorworks Files**

File: open illegal vectorworks files Type of compression: zip Total size: 50.23 MB Latest Release:. With vwx-tech you can unlock vectorworks file created with illegal version of ... purchased vectorworks and can not open files created with an illegal version .. I tried to open it with Vectorworks and got a page saying it was created with an illegal copy of Vectorworks. I was able to export the drawing as a .... We use point tools to export the files in xyz format. txt file) I can get the script to work, ... same size. xyz which Vectorworks can import directly as a point cloud object, ... -De AHN als pointcloud kunnen benaderen i. txt; Open Meshlab; Go to File .... Much like autocad, vectorworks offers an expansive cad drafting and modeling ... You can also open igs files by uploading them to a program online, such as ... pirate key, keymaker or keygen for catia license key is illegal.. In Illustrator, immediately after opening the rhino exported AI file, do a select all, ... from a Vectorworks file into Rhino 3DM format, used by Rhinoceros model files. ... as well as for combat rhinoceros poaching and illegal rhinoceros horn trade .... VectorScript is the scripting language component of VectorWorks. Similar to ... exported the document, use a text editor to open the document. What you ... your script from executing, you can check VectorScript's Error Output file, ... If illegal characters are found after numeric values, a. VectorScript warning will be generated.

Open Illegal Vectorworks Files open illegal vectorworks filesOpen Illegal Vectorworks Files Open Illegal Vectorworks Files Hugh,..I..don t..know..of..su.. I tried to .... It came as something of a surprise recently, I had been trawling about in some old Vectorworks files and found a set of 3D people, I think I had .... Files can and will be converted automatically when opened. Settings for the conversion will appear before the file is converted. Best practise will be to use the .... Free 3D crane models for download, files in 3ds, max, c4d, maya, blend, obj, fbx with ... nanoCAD, ProgeCAD, Sketchup, Solidworks, TurboCAD, Vectorworks Apr 13, 2019 ... dwg for autocad' crack, key, serial numbers, registration codes is illegal. pdf. ... Crane Standard Class D with Planetary Gearbox Open Deck Hoisting.. 3 is the last supported version for VW 2012. Open Illegal Files Vectorworks 2012 Kingsoft Writer Free 2012 VectorWorks 2012 Full ISO and Keygen Torrent Files .... These files can be opened in any more recent version of Vectorworks. The conversion of these files cannot be guaranteed. Converting is only .... Using a SSD will make a Hackintosh boot faster, apps start faster, and files copy faster. ... Connect the device to your computer, open iTunes, and select the device ... If you see only advantages in downloading illegal Premiere Pro CC 2020 14. ... Vectorworks 2020 Crack is an amazing and interesting software specially ...

## **open illegal vectorworks files**

## open illegal vectorworks files

Tutorial: How to Copy AutoCAD .lin and .pat Files to BricsCAD . ... Worse, the EULA makes it illegal for customers to travel outside their country with ... BricsCAD uses the highly compatible Drawing libraries from Open Design Alliance to read and ... (A few CAD firms, such as Graphisoft and Vectorworks,.. The problem is that the drm of Vectorworks disallow the usage of files created by illegal versions of Vectorworks on legal versions on .... Solved: Hi, I have a small VW file thatI need to convert to AutoCAD and don't have the VW software. Is there an online service for this or could.. sta files are template files with user settings for the Hoist Tool that comes with VectorWorks Spotlight. Metric Motor block. Metric set of motor symbols with attributes .... The Vectorworks Nomad app allows you to access your Vectorworks documents wherever you are—whenever you need them—with your mobile device. It gives .... Crash on open with attached file. ... Fails Inside PDF Crop Edit Mode; VB-153716 Class and Layer Mapping menu item performs illegal merges ...

Hello everybody, is there a way to convert UG file of higher version to lower version, say UG file of NX5 that can be open to NX4. Just hoping if ... Vectorworks Releases 2019 Version of Its Software ... Reasons such as off-topic, duplicates, flames, illegal, vulgar, or students posting their homework. Cancel .... DOWNLOAD FREE DXF Vectors Plans Files Projects CNC Router Laser Cutting Plasma ... Free software code to track illegal registration and usage of your software. ... Support for GRBL open source software for operating fun. ... Vectorworks, Inc. \* Not compatible with CorelDRAW Home and Student & OEM versions.. Eventbrite - OzCAD Pty Limited presents Vectorworks Training for Professionals – Sydney - at Training Choice,

Sydney, NSW. Find event and ticket information.. File Viewer Lite can open PDFs, word processing documents, spreadsheets, and many ... We are not responsible for any illegal actions you do with theses files. ... BIM object files like Revit, ArchiCAD, SketchUp, Vectorworks and AutoCAD.. Exclude files and folders from Tekla Model Sharing. ... You cannot open the model in the sharing service or access any files. The image below shows how ... VectorWorks. Nemetsch ek ... message "Illegal name for import model." 5. Click the .... 6 Gb): 1 exe file "Tekla Structures 2017i SP1 Portable. ... Then try to open it again in Tekla License Administration Tool by clicking Open. com/index. ... After a month of doing it, we got an e-mail, telling us about the illegal ... Crack is one of the simplest application software for Vectorworks 2019 Crack + Setup .... ... specific BIM object files like Revit, ArchiCAD, SketchUp, Vectorworks and AutoCAD. ... The only problem on my Mac appears when the binary file (Go server file) is ... Firewall is network security software, programmed to prevent illegal access ... To open the Windows Firewall configuration applet, do the following: Tap on ...

Vectorworks: Color, Pattern, or Market Style of an object. ... Free DWG Viewer will also open Informative Graphics' own "content sealed" (CSF) file format, which is ... Blocks with no name are illegal entities in AutoCAD.. It was an illegal crack since I was a student and had no money and my ... for Revit (open source) and more recently Marionette for Vectorworks. ... it to a Rhino Compute cloud service and you can read/write Rhino .3dm files.. Email: sales@memory-express.co.uk. (c)2011 Memory Express Ltd and Openrange. E&OE; Page 1. Vectorworks Illegal file conversion Mac/Win. Specification .... Hey, Not sure anyone can help but I tried to import a vector works document ... Contact the file's original author and get them to resend. ... that you can't work with this workflow and their use of an illegal copy, that it's highly .... You have just opened a Vectorworks file that was created using an illegal copy of Vectorworks. You may have obtained this from someone at your company, .... Open Illegal Vectorworks Files ->->->-> https://tlniurl.com/1nee9p.. It is illegal to use for non-student work. it Autocad Label. ... Open the downloaded file in Windows Notepad (or an equivalent plain text editor). ... including; - 3ds max , AutoCAD , Rhino , Vector works , Sketchup , Revit and more; Upload.. SP0 Siemens NX 1859 Win64 Vectorworks 2019 SP1 x64/MacOS MedCalc v19. ... HF011 DELCAM. x64+Toolkits+DAQmx Open Illegal Files Vectorworks 2012 .... Rocket League Ting Open - Finals. included rocket league wheels, ... Stand With Arizona (and Against Illegal Immigration), Wildlife Studios, ... vector decal rocket league price; decal vectorworks; Subscribe today and get 100 free vectors. ... up is as easy as drag and dropping the files in the correct location.. Open Illegal Vectorworks Files Open Illegal Vectorworks Files Hugh,..I..don t..know..of..su.. Restarting the computer; Re-downloading the .dmg file; Mounting the file on another user account on the same Mac. The fix on this website for .... The downloaded DXF file can be opened with AutoCad 2013 or newer versions. Show All ... AutoCAD , Rhino , Vector works , Sketchup , Revit and more ... torrent, keygen, registration codes, key generators is illegal and your .... Minecraft Sp free download - Minecraft Offline Files Installer, VectorWorks SP, ... On mac open finder, hold down ALT and click Go then Library in the top menu bar. ... 2014 · Name: Jouer A Minecraft Sans Le Telecharger: File size: 15 ... Sans Echotale Mod for Minecraft PE hacks cheats are usually illegal, .... Per chi lavora da tempo con VectorWorks ho trovato una soluzione per aprire i file creati con una vecchia versione illegale di VW. Ora io utilizzo .... Open Illegal Vectorworks Files http://picfs.com/1agbhm f42d4e2d88 You have just opened a Vectorworks file that was created using an illegal .... The file was esp file which was exported from VectorWorks 2018 Student free version. I could open the eps file, but after editing and saving the file .... ... Learning Content Developer at Autodesk, Inc. It is illegal to use for non-student work. ... Open, edit, and save files with the latest AutoCAD 2018. ... In this article, we'll be looking at two of the many CAD packages: Vectorworks and AutoCAD.. CHANGED DATES: GOD SAVE THE RAVE Open Airs 2020/21 God Save The Rave" Open Airs vom 13. ... Cookies are small files that are saved to the users hard drive that allow the ... Raves are often associated with illegal drugs. sign up here. ... design and BIM software provider Vectorworks, Inc. (praise enthusiastically).. Use your 3-D modeling (CAD) software to open to file after you unzip it. ... Sketchup, Solidworks, TurboCAD, Vectorworks and ZWCAD? ... Jan 29, 2012 · The M16 is a fully automatic weapon and it would be illegal to build .... VectorWorks Drawing Document. Department of Chemistry and Biochemistry. If you need the QuickLook plugin, drag the ChemDraw QuickLook file into the folder ... Update your software that should actually open ChemDraw Stationery Document s. ... from unknown external sources may be unsafe and in some cases illegal.. Hey guys, trying to get F360 to sweep a profile along a path, but it always creates an illegal surface error. Now, I know the issue lies in the fact .... ... Autodesk Revit · Rhinoceros · Blender · Bentely Microstation · Nemetscheck Allplan · Nemetscheck Vectorworks · Autodesk 3DS Max · Další CAD modeláře .... 3D rendering for Revit, SketchUp, Rhino, ArchiCAD & Vectorworks **2000000**... 3- Once Lumion is installed and crack files are copied, dont open lumion yet. ... and the guidelines are not meant to make these uses "illegal" or "officially .... Illegal connections are sometimes made to sanitary sewers. mp4 20 MB; ... If you have Revit, Bentley, or ArchiCAD, we have a bim file format for you. ... Choose among 80 000 product families for SketchUp, Autodesk, Revit, Vectorworks or ArchiCAD. Victaulic ... A vent is open at top and bottom, to facilitate exit of foul gases.. Fl: open illegal vectorworks files Type of compression: zip Total size: 50.23 MB Ltst ... You have just opened a Vectorworks file that was created using an illegal .... In brief, the "phone home" technology scans the internet for illegal downloads ... These details are linked to the employer through open source .... VMD CAD Conversion offers you

VectorWorks to AutoCAD or MCD to DWG ... We will provide you with CAD files in any format and can convert all your MCD files to DWG. ... Free and open source IDE for programmers in almost all. ... Using 'vwx to dwg converter' crack, key, serial numbers, registration codes is illegal.. Open Sourcers Vote Against Autodesk Naming Scheme ... of models that are available at no cost to VectorWorks Design Series users. ... For AutoCAD, it looks like it'll place the DGN files in drawings like an image or DWF ... LT (plus winking at 10x more in illegal copies), both Autodesk and competitors have .... It is full offline installer standalone setup of Vectorworks 2020. ... Software Full Name: Vectorworks 2020; Setup File Name: Vectorworks\_2020\_SP2x64.rar ... that i need an app that is associated with the download to help me open the file, ... version without getting the 'this file created by illegal software'?. Someone at your company illegally downloaded software on file sharing ... files sharing websites like bittorren and may involve illegal software .... Vectorworks 2018 Crack With Latest Keygen For MAC Free Serial Key. Download ... Open destination folder and locate file notes.txt, open it and read step by step. Enjoy!

... We are not responsible for any illegal actions you do with theses files.. VectorWorks is CAD software for architecture and landscape design. ... to create file, this is used to limit opening by certain versions and illegal .... If you cannot find your installation files, or if your installation files are too old and ... May 07, 2010 · Hello, Is anyone successfully using Vectorworks 12. ... with timely; Illegal operation, Lin as on duty electrician, thought paralysis, did not ... However, when you plug the key into any USB port, and then open the .... The following issues were addressed for Vectorworks 2019 Service Pack 6. VB-162655 ... You can open a file while a dialog is open on Windows. VB-163224 ... Class and Layer Mapping menu item performs illegal merges.. Converting GrandMA3 file to GrandMA 2 2. WesleyMcKenzie ... Opening 3D window crash MA3 9. turri98; Jun 22nd ... Vectorworks 2020 to MA 3 GTDF Patch Issue 1. l3lighting; Apr ... illegal hardware instruction: onPC 1.1.3 1. ashley\_uk; Apr .... What are igs files & how to open them - IGES Drawing File ... Systemes CATIA; Oracle AutoVue; Nemetschek Vectorworks; Dassault Systemes SolidWorks .... File: open illegal vectorworks files. Sрeеd: 21 Mb/s. Total downloads: 8305. Author: plutabgeo. Sіzе: 14.01 MB Date added: 21.08.2012. Task Open Source Alternative - Financial application Architectural design Wordprocessing Vector Works - Corel Word Perfect - dual boot ... The staff was also informed that no support would be given to illegal proprietary software. ... file formats relatively well, but there is no facility for doing the same with Word Perfect files.. I received a VW file yesterday, that when I attempted to open, bumped ... the file I was opening was created with an illegal copy of Vectorworks.. To accommodate those scenarios in which the ACK segment that "opens" the ... able to handle options with illegal lengths. ... file descriptor as closed prevents the application running on top of TCP from ... The attack vector works as follows.. "Frank Open the door" get ready! So, tell all the Sandra's, Big Frank and all the lassies fresh from Zumba to grab the soup pot and get ready for the "Queen of .... es que quice abrir archivos de vector con el internet activado y parece q automaticamente se conecta a algun lugar y lo bloquea!!! como .... Convert ISIS, ChemDraw, Accord, and Insight for Excel Files to JChem for ... R is an open-source statistical software that allows nearly limitless data ... An attempt to download a free version of ChemDraw Ultra from unknown external sources may be unsafe and in some cases illegal. ... VectorWorks Drawing Document.. open illegal vectorworks files 12 Jan 2018 . Hey guys I have a series of really old \*.mcd files that I have to open I have Vectorworks V10.5, .... A technology demonstration of the CAD To SketchUp® 3D Warehouse family, 3DWarehouse-for-Vectorworks™ enables integrating SketchUp® .... Open Illegal Vectorworks Files Download. Open Illegal Vectorworks Files. The,,,,updater,,,,requires,,,,an,,,,open,,,,connection,,,,to,,,,the,,, .... I noticed as I helped him, that several of his old library files had not been converted to Vectorworks 2010. This happens to me every time I update .... PDF Drive - Search and download PDF files for free. Apr 20 2020.. PUNJAB. ET-115. ... open illegal vectorworks files. inawmiround's Ownd.. What is a VWX file? Files with the .VWX extension contain a two or three-dimensional image - a drawing or 3D model -created in Vectorworks CAD in versions .... RLM is open because we publish the format of our report log file, so that ... illegal in data items in the license (and options) file except as noted .... vwx is the file extension for Vectorworks 2008. Previously to that the file extension was .mcd. Anybody with VW 2008 or VW 2009 can open and ... 49c06af632

[bigsleepsletterstolivebyvol2](https://presuzloama.therestaurant.jp/posts/18895127) [xforce keygen 32bits or 64bits version AutoCAD Design Suite 2016 activation](https://freertiemaltai.weebly.com/uploads/1/3/6/4/136440100/xforce-keygen-32bits-or-64bits-version-autocad-design-suite-2016-activation.pdf) [Aladin telugu movie dvdrip download movies](https://dingmefoti.weebly.com/uploads/1/3/6/4/136462361/aladin-telugu-movie-dvdrip-download-movies.pdf) [nunca-seremos-estrellas-de-rock-pdf-descargar](https://phicaslicer.weebly.com/uploads/1/3/6/9/136935961/nuncaseremosestrellasderockpdfdescargar.pdf) [Navisworks Xforce Keygen Torrent Kickass](https://lifacsime.weebly.com/uploads/1/3/6/4/136462678/navisworks-xforce-keygen-torrent-kickass.pdf) [Facebook Hacker V.2.6.0 Free Download With Password](https://balriberev.weebly.com/uploads/1/3/6/9/136965704/facebook-hacker-v260-free-download-with-password.pdf) [Vsx4 Pro Tbyb Keygen](https://numinamoss.weebly.com/uploads/1/3/6/7/136793898/vsx4-pro-tbyb-keygen.pdf) [Windows server 2012 pt br 32 bits torrent](https://prossedetta.weebly.com/uploads/1/3/6/4/136470160/windows-server-2012-pt-br-32-bits-torrent.pdf) [Namastey London Movie Download Torrent](https://gemonveycomp.amebaownd.com/posts/18895128) [unmasking the face paul ekman epub 15](https://trello.com/c/jsxeUKW5/147-verified-unmasking-the-face-paul-ekman-epub-15)